### **IlmuKomputer.Com** Heatlah iimu dengan menuliskannya

# **Instalasi VMware 8**

## **Mohammad Arfin Rifqi**

*arevien25@gmail.com http://arfinrifqi.blogspot.com*

#### *Lisensi Dokumen:*

*Copyright © 2003-2007 IlmuKomputer.Com Seluruh dokumen di IlmuKomputer.Com dapat digunakan, dimodifikasi dan disebarkan secara bebas untuk tujuan bukan komersial (nonprofit), dengan syarat tidak menghapus atau merubah atribut penulis dan pernyataan copyright yang disertakan dalam setiap dokumen. Tidak diperbolehkan melakukan penulisan ulang, kecuali mendapatkan ijin terlebih dahulu dari IlmuKomputer.Com.*

Penulis akan membahas mengenai virtual machine dimana software virtual machine yang digunakan adalah VMware. VMware adalah software virtual machine yang dapat menjalankan sebuah sistem operasi di dalam sistem operasi itu sendiri. Semisal contohnya kita ingin belajar menjalanjankan OS Linux, tetapi kita tidak ingin merubah OS Windows 7 yang telah kita install di PC/Laptop. Maka solusinya adalah kita bisa menjalankan OS Linux melalui VMware di PC/Laptop yang telah terinstall OS Window 7.

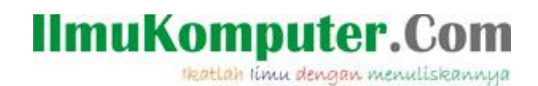

Langkah-langkahnya adalah sebagai berikut :

1. Langkah pertama buka file instalernya, tunggu beberapa saat.

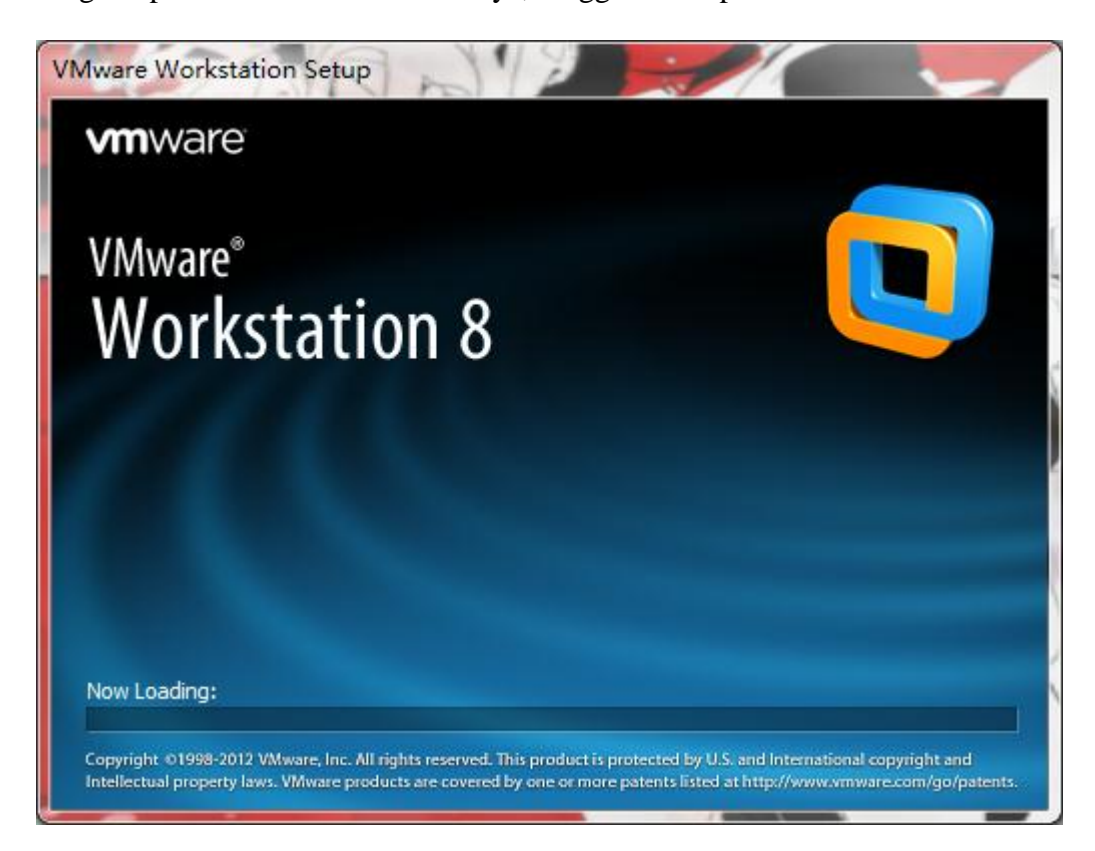

# **IlmuKomputer.Com**

Heatlah iimu dengan menuliskannya

2. Lalu pilih next.

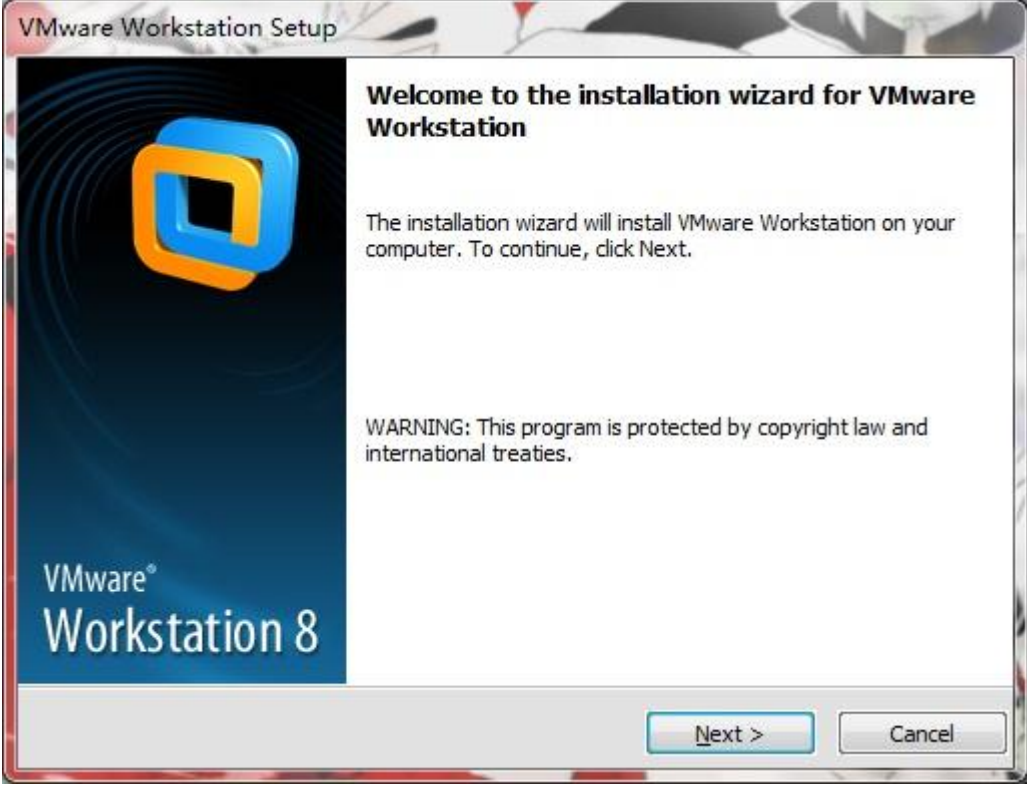

3. Pada menu setup type pilih saja typical, klo yang custom direkomendasikan hanya untuk yang sudah berpengalaman.

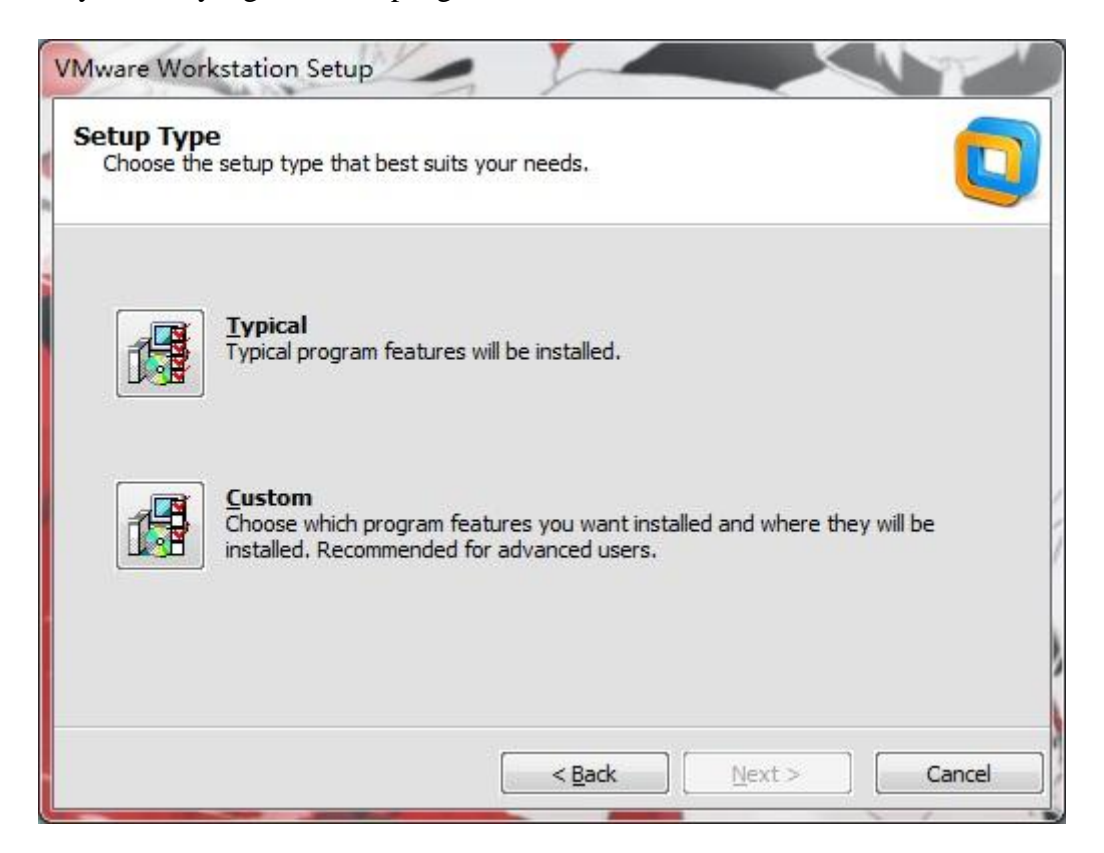

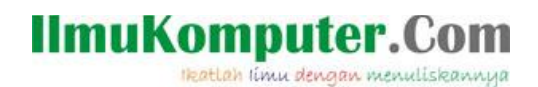

4. Selanjutnya pilih dimana folder installan anda akan diletakkan.

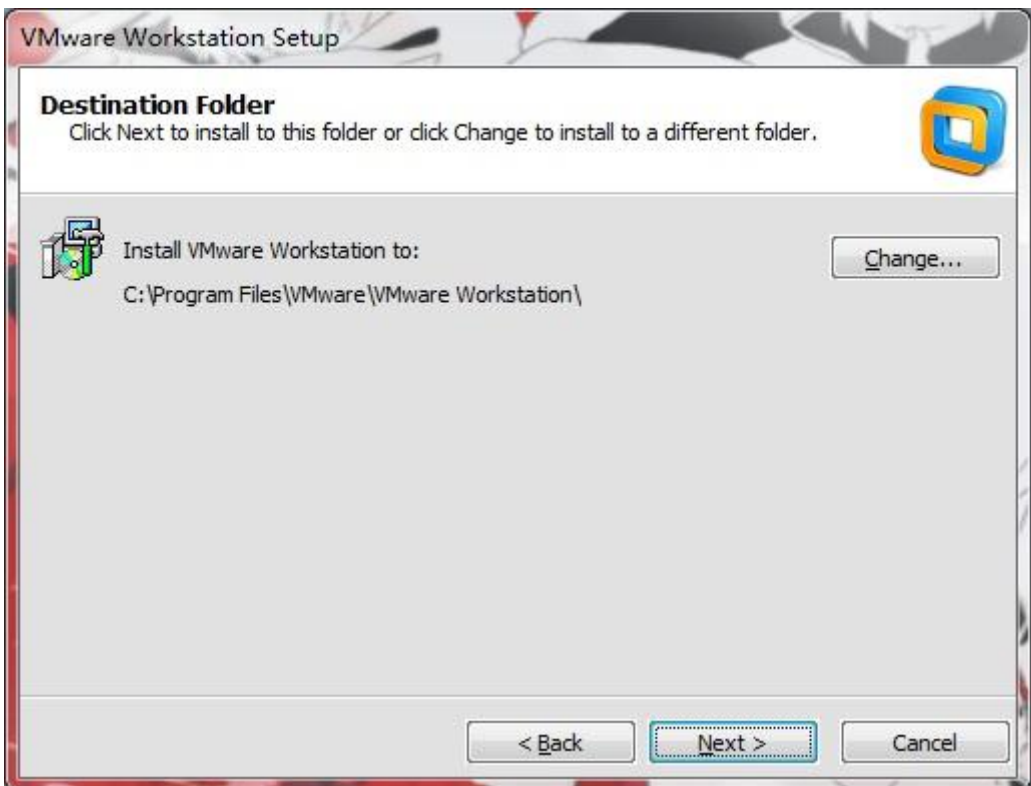

5. Jika anda tidak didikung oleh koneksi internet yang lancer, sebaiknya saya rekomendasikan tidak usah di update. Maka hilangkan tanda centangnya, klik next.

# IlmuKomputer.Com

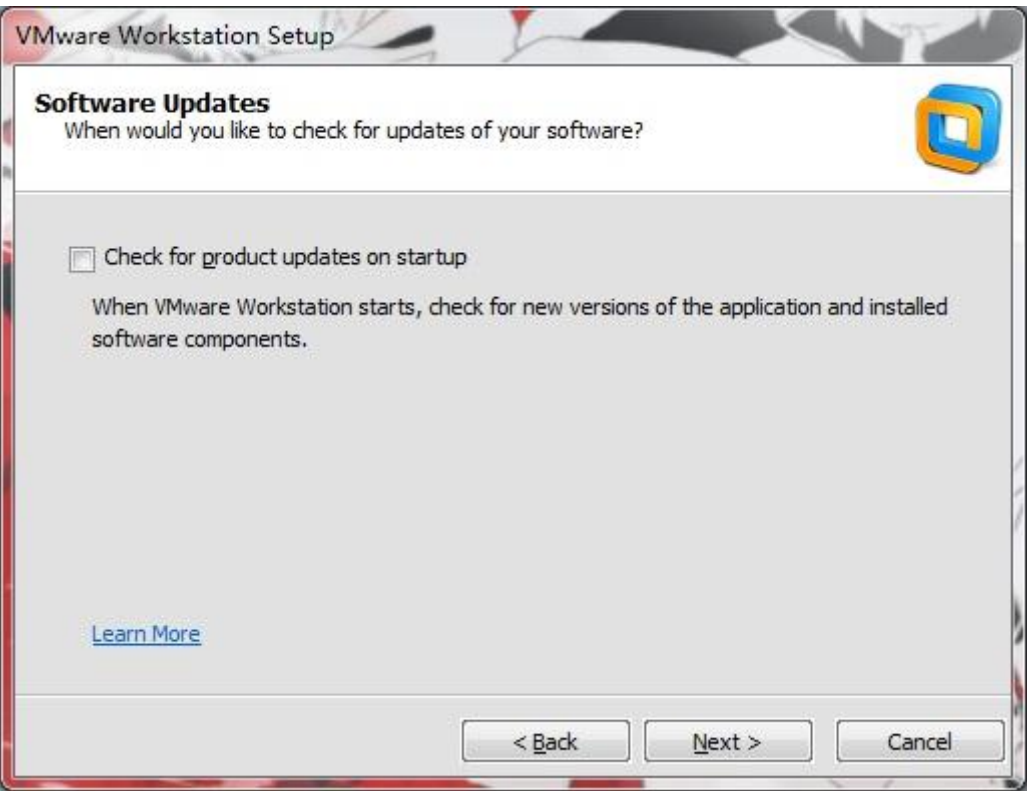

6. Pilih apakah anda akan membuat shortcut di desktop dan di Start menu program. Klik next.

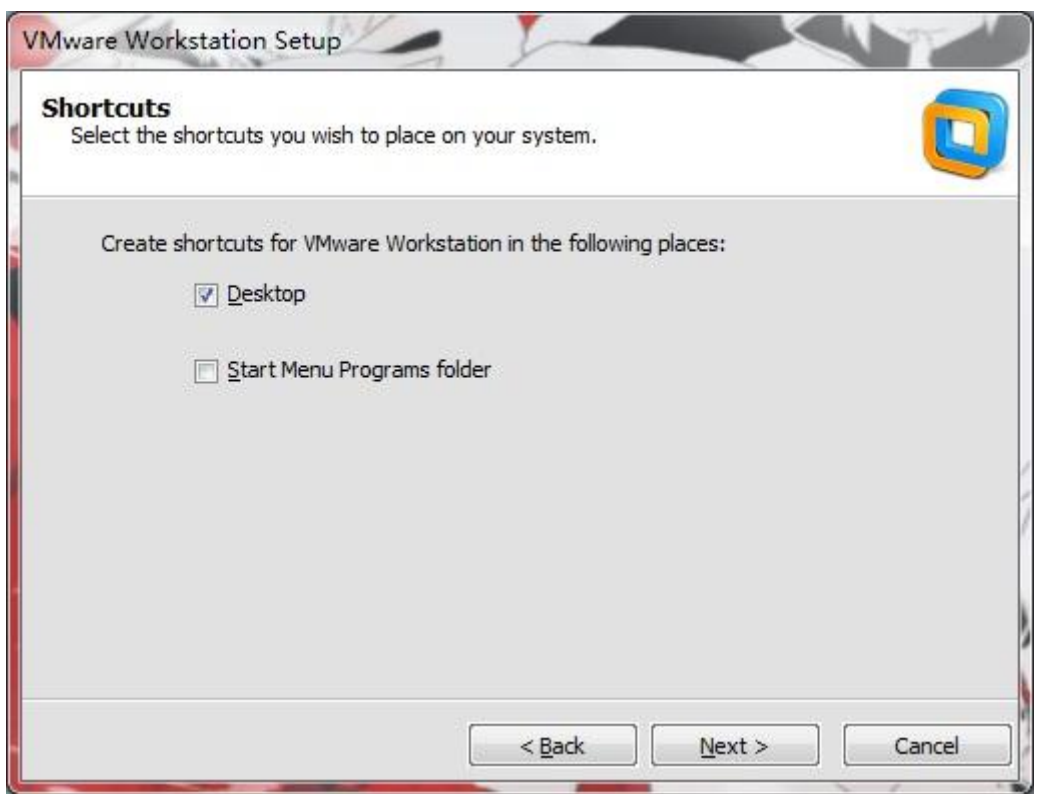

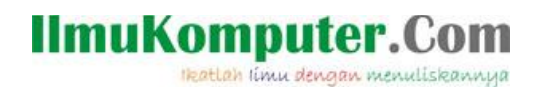

7. Pilih next untuk memulai proses instalan.

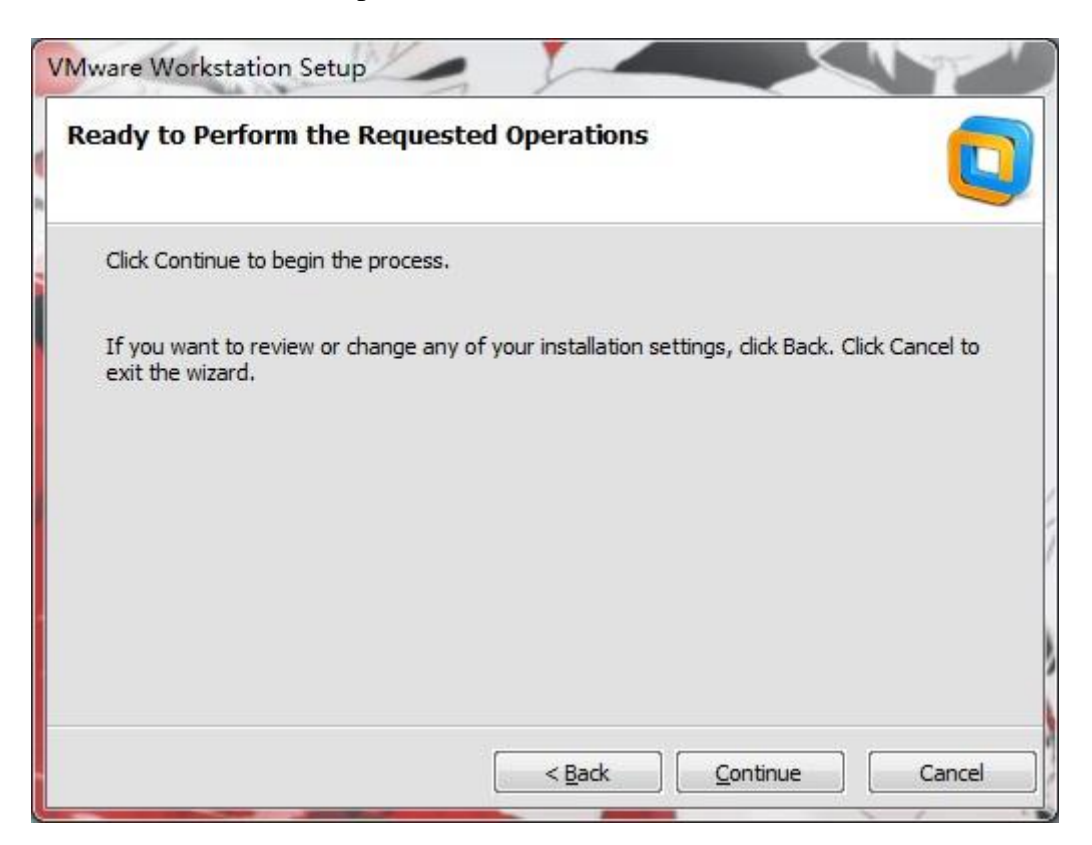

8. Tunggu proses instalasi, Jika sudah selesai pilih Finish.

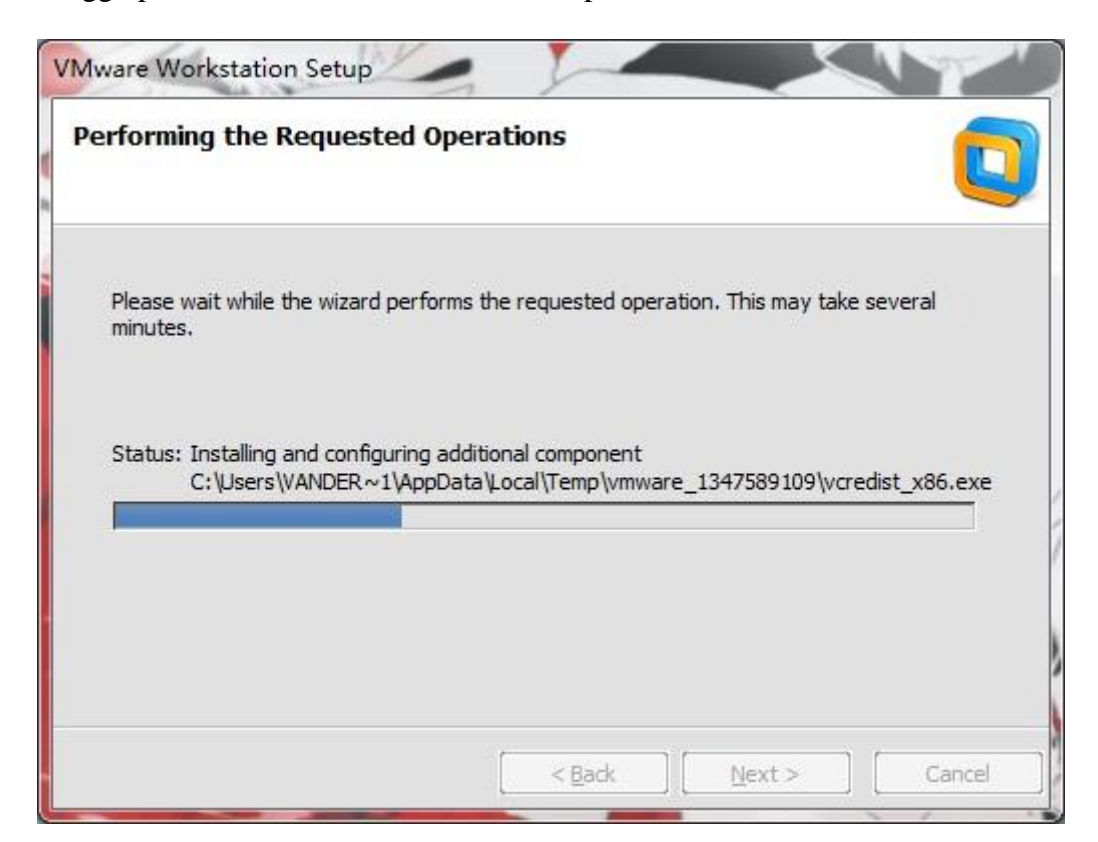

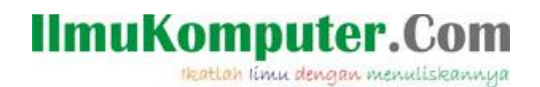

## **Biografi Penulis**

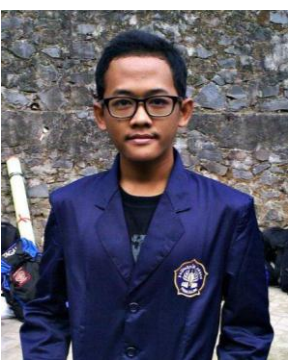

#### **Nama Penulis** : Mohammad Arfin Rifqi

Penulis adalah lulusan dari SMK Negeri 7 Semarang (STM Pembangunan). Dan sekarang penulis sedang menuntut ilmu di Politeknik Negeri Semarang dengan mengambil Program Studi D3 Teknik Telekomunikasi.